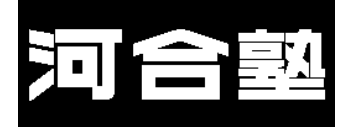

## 24年度第1回東大入試オープン

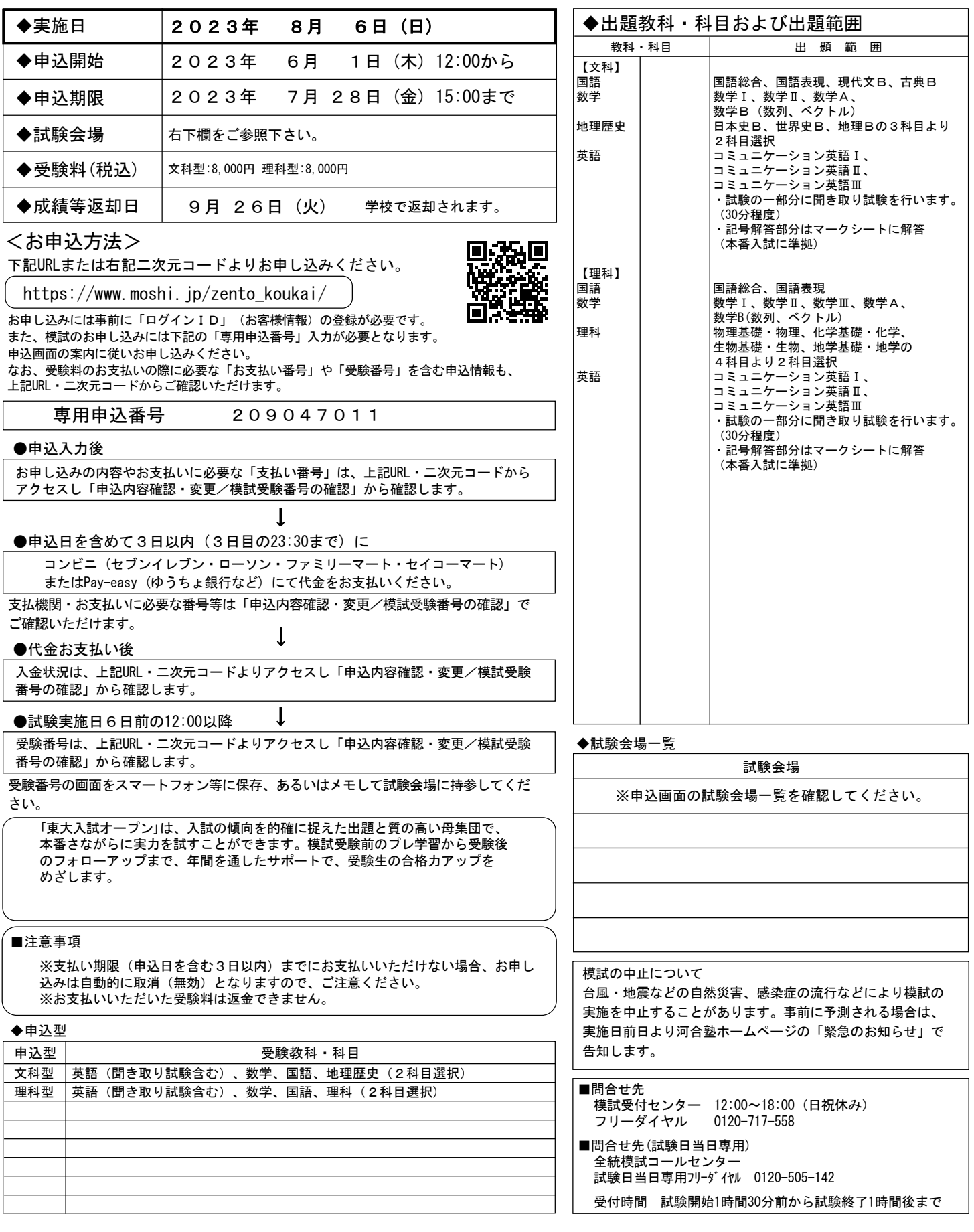

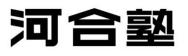